#### **&** RepreZen **ME T H O D S & P R A C T I C E S**

#### API CodeFlow

An agile, design-first workflow that integrates API descriptions into the build process, so API docs and code are continually in sync.

#### Why Design-First?

**API design-first is a lifecycle model that starts with a conscious, collaborative API design process.** API description languages like OpenAPI allow fast, evolutionary prototyping. API mock services can easily simulate a working implementation, and documentation formats with integrated sandbox testing make it easy for API client developers to test your API, even before you start coding.

**The initial design focus allows your team to design "outside-in,"** so the design reflects the API client developer's view of the business domain, and aligns with the client developer's real-world usage patterns.

**When you're ready to start implementation, code generation creates a scaffold**, or stub code. Developers don't have to write repetitive boilerplate code, and they get a head start with generated code that exemplifies recommended patterns and practices for API implementation.

## Challenges with API Design-First

**Most API design-first projects generate code as a one-time event**, following an initial design phase. Subsequent changes to the API have to be made separately in the code and the API specification, sometimes even by different team members.

**As the API evolves, the specification and code tend to drift out of sync**, and the team may not realize it until users report an inconsistency. Once the code and specs diverge, we've lost the benefits of consumer-driven design, rapid prototyping, and auto-generated scaffolding.

## Design-First, All the Way Down

**Here's a thought experiment: what if API descriptions are just another kind of code?** If we integrate code generation into the automated build, the API spec becomes a first-class part of the service implementation codebase.

**API CodeFlow is API design-first, taken all the way through to implementation.** API changes start with the specification, and flow automatically to the generated stub code. Done correctly, regeneration is a safe operation, and clearly indicates any breaking changes so we know exactly how to update our code to the modified API design.

**Instead of a one-time event, code generation happens continuously.** Design-first goes from waterfall to an agile, iterative process, as API documentation and code evolve in lockstep.

#### CodeFlow Gets Real with RepreZen

RepreZen API Studio has everything you need to start building APIs today:

- **Fully integrated API design, documentation and development** in a single environment, optimized for breakthrough productivity. Choose the standalone API Studio Desktop, or install API Studio for Eclipse into your own IDE.
- **First-class OpenAPI and RAPID-ML editing** with template-driven code assist; live documentation, diagram and Swagger UI views; powerful multifile support; and integrated version control.
- **Extensible Code Generation** with over 200 generators ready-to-run, and the powerful GenFlow open source framework to build your own custom code generators. All generators run from the IDE, the command line, and your automated CI/CD builds with Maven and Gradle.
- **Project Templates and Learning Resources** show you the ins and outs of API CodeFlow with popular programming frameworks in Java, NodeJS, and others. Join the community and show us how *you* CodeFlow!

# API CodeFlow

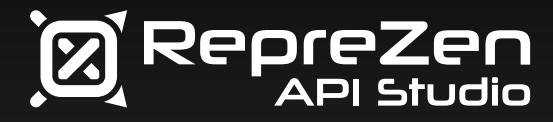

**1**

**2**

- Agile, API design-first workflow
- API specification & code evolve together, always in sync
- Rapid prototyping encourages customer feedback
- Efficiency of design-first + flexibility & control of code-first

• **Implement the API,** extending generated code as provided by the language, framework, and generator.

**3**

- **Maintain strict separation** of implementation code vs. generated stub code, so it's always safe to regenerate.
- **Detect & fix breaking changes** to the API. Dependencies between generated code and your implementation should expose inconsistencies as compiler errors or test failures.

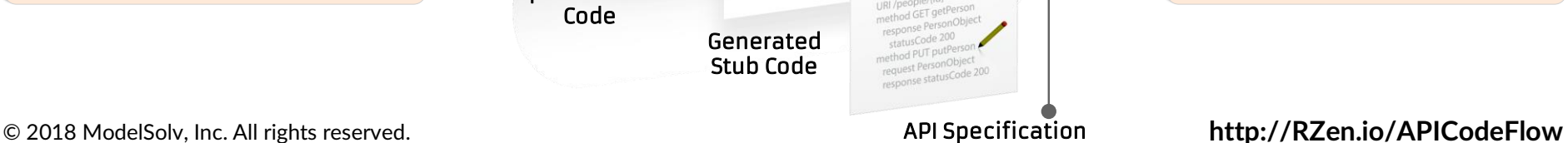

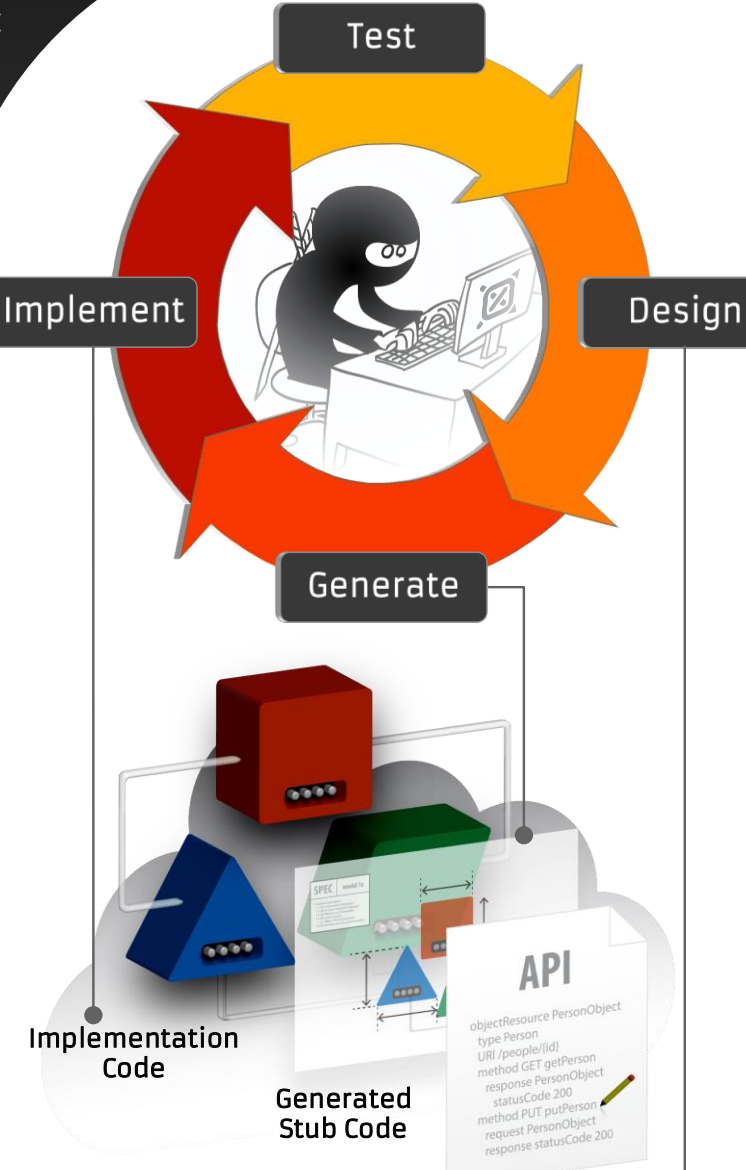

- **Design Your API** in OpenAPI or RAPID-ML.
- **Use Live Docs and Diagrams** for real-time visual feedback.
- **Test-Drive Your API** with the mock service and Swagger-UI view.
- **Evolve the API Specification** incrementally, adding documentation, responding to feedback and new req's.
- **Automate Code Generation** as part of the build process.
- **Version the API Spec** as part of your codebase.
- **Embed the API Specification** as a static resource, used at runtime for *straight-through* API documentation.

API Specification